# **Redmine - Defect #1641**

# **Setting time zone rise Internal error**

2008-07-14 20:53 - Sergej Jegorov

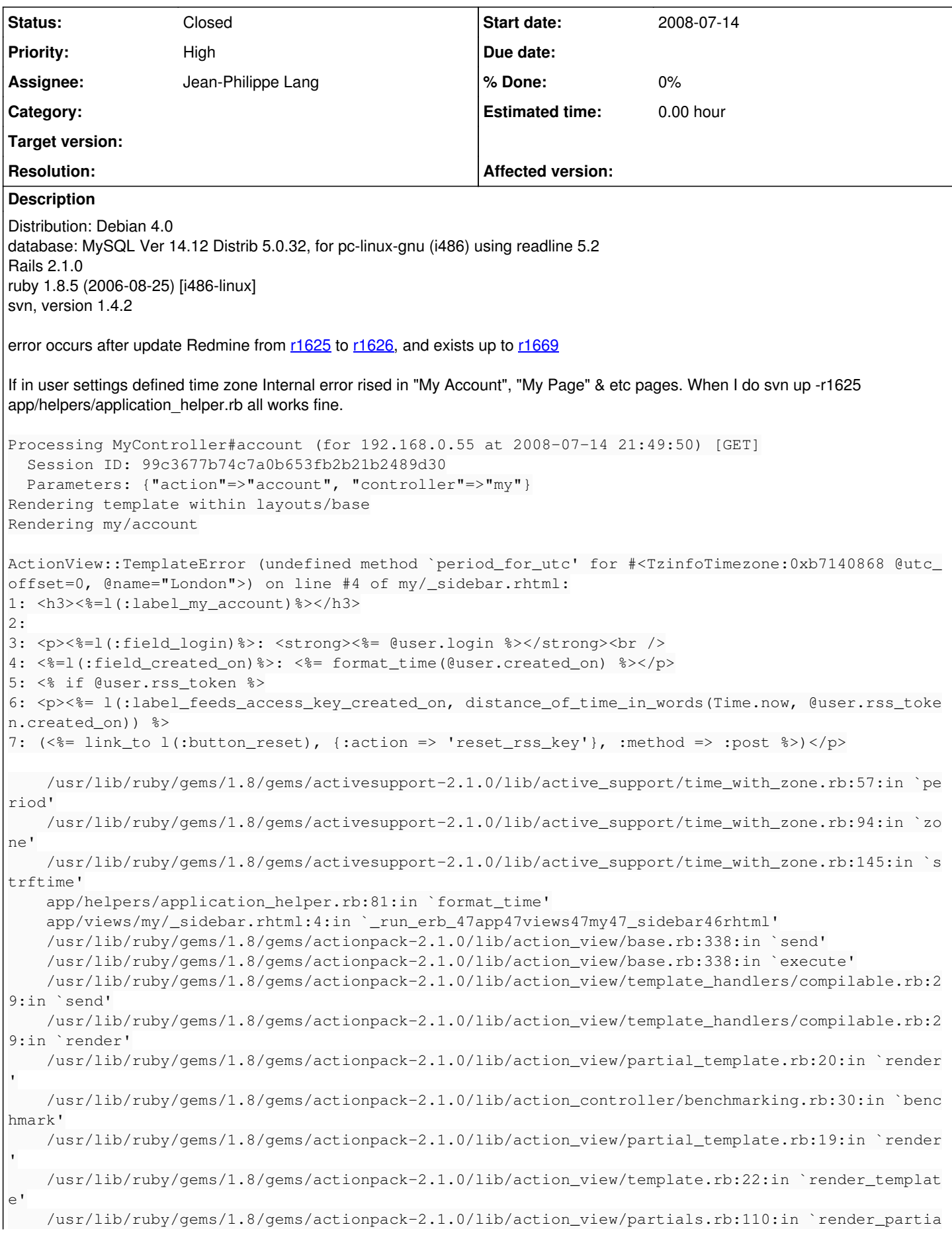

```
l'
        /usr/lib/ruby/gems/1.8/gems/actionpack-2.1.0/lib/action_view/base.rb:273:in `render'
        app/views/my/account.rhtml:49:in `_run_erb_47app47views47my47account46rhtml'
        /usr/lib/ruby/gems/1.8/gems/actionpack-2.1.0/lib/action_view/helpers/capture_helper.rb:141:in 
`call'
        /usr/lib/ruby/gems/1.8/gems/actionpack-2.1.0/lib/action_view/helpers/capture_helper.rb:141:in 
`capture_erb_with_buffer'
        /usr/lib/ruby/gems/1.8/gems/actionpack-2.1.0/lib/action_view/helpers/capture_helper.rb:44:in `
capture'
        /usr/lib/ruby/gems/1.8/gems/actionpack-2.1.0/lib/action_view/helpers/capture_helper.rb:125:in 
`content_for'
        app/helpers/application_helper.rb:512:in `content_for'
        app/views/my/account.rhtml:48:in `_run_erb_47app47views47my47account46rhtml'
        /usr/lib/ruby/gems/1.8/gems/actionpack-2.1.0/lib/action_view/base.rb:338:in `send'
        /usr/lib/ruby/gems/1.8/gems/actionpack-2.1.0/lib/action_view/base.rb:338:in `execute'
        /usr/lib/ruby/gems/1.8/gems/actionpack-2.1.0/lib/action_view/template_handlers/compilable.rb:2
9:in `send'
        /usr/lib/ruby/gems/1.8/gems/actionpack-2.1.0/lib/action_view/template_handlers/compilable.rb:2
9:in `render'
        /usr/lib/ruby/gems/1.8/gems/actionpack-2.1.0/lib/action_view/template.rb:35:in `render'
        /usr/lib/ruby/gems/1.8/gems/actionpack-2.1.0/lib/action_view/template.rb:22:in `render_templat
e'
        /usr/lib/ruby/gems/1.8/gems/actionpack-2.1.0/lib/action_view/base.rb:245:in `render_file'
        /usr/lib/ruby/gems/1.8/gems/actionpack-2.1.0/lib/action_controller/base.rb:1108:in `render_for
_file'
        /usr/lib/ruby/gems/1.8/gems/actionpack-2.1.0/lib/action_controller/base.rb:841:in `render_with
_no_layout'
        /usr/lib/ruby/gems/1.8/gems/actionpack-2.1.0/lib/action_controller/layout.rb:251:in `render_wi
thout benchmark'
        /usr/lib/ruby/gems/1.8/gems/actionpack-2.1.0/lib/action_controller/benchmarking.rb:51:in `rend
er'
        /usr/lib/ruby/gems/1.8/gems/activesupport-2.1.0/lib/active_support/core_ext/benchmark.rb:8:in 
`realtime'
        /usr/lib/ruby/gems/1.8/gems/actionpack-2.1.0/lib/action_controller/benchmarking.rb:51:in `rend
er'
        /usr/lib/ruby/gems/1.8/gems/actionpack-2.1.0/lib/action_controller/base.rb:1157:in `default_re
nder'
        /usr/lib/ruby/gems/1.8/gems/actionpack-2.1.0/lib/action_controller/base.rb:1163:in `perform_ac
tion_without_filters'
       /usr/lib/ruby/gems/1.8/gems/actionpack-2.1.0/lib/action_controller/filters.rb:580:in `call_fil
ters'
        /usr/lib/ruby/gems/1.8/gems/actionpack-2.1.0/lib/action_controller/filters.rb:573:in `perform_
action_without_benchmark'
       /usr/lib/ruby/gems/1.8/gems/actionpack-2.1.0/lib/action_controller/benchmarking.rb:68:in `perf
orm_action_without_rescue'
        /usr/lib/ruby/1.8/benchmark.rb:293:in `measure'
        /usr/lib/ruby/gems/1.8/gems/actionpack-2.1.0/lib/action_controller/benchmarking.rb:68:in `perf
orm_action_without_rescue'
        /usr/lib/ruby/gems/1.8/gems/actionpack-2.1.0/lib/action_controller/rescue.rb:201:in `perform_a
ction_without_caching'
        /usr/lib/ruby/gems/1.8/gems/actionpack-2.1.0/lib/action_controller/caching/sql_cache.rb:13:in 
`perform_action'
        /usr/lib/ruby/gems/1.8/gems/activerecord-2.1.0/lib/active_record/connection_adapters/abstract/
query_cache.rb:33:in `cache'
        /usr/lib/ruby/gems/1.8/gems/activerecord-2.1.0/lib/active_record/query_cache.rb:8:in `cache'
        /usr/lib/ruby/gems/1.8/gems/actionpack-2.1.0/lib/action_controller/caching/sql_cache.rb:12:in 
`perform_action'
        /usr/lib/ruby/gems/1.8/gems/actionpack-2.1.0/lib/action_controller/base.rb:529:in `send'
        /usr/lib/ruby/gems/1.8/gems/actionpack-2.1.0/lib/action_controller/base.rb:529:in `process_wit
hout_filters'
        /usr/lib/ruby/gems/1.8/gems/actionpack-2.1.0/lib/action_controller/filters.rb:569:in `process_
without_session_management_support'
        /usr/lib/ruby/gems/1.8/gems/actionpack-2.1.0/lib/action_controller/session_management.rb:130:i
n `process'
        /usr/lib/ruby/gems/1.8/gems/actionpack-2.1.0/lib/action_controller/base.rb:389:in `process'
        /usr/lib/ruby/gems/1.8/gems/actionpack-2.1.0/lib/action_controller/dispatcher.rb:149:in `handl
e_request'
```

```
    /usr/lib/ruby/gems/1.8/gems/actionpack-2.1.0/lib/action_controller/dispatcher.rb:107:in `dispa
tch'
        /usr/lib/ruby/gems/1.8/gems/actionpack-2.1.0/lib/action_controller/dispatcher.rb:104:in `synch
ronize'
        /usr/lib/ruby/gems/1.8/gems/actionpack-2.1.0/lib/action_controller/dispatcher.rb:104:in `dispa
tch'
        /usr/lib/ruby/gems/1.8/gems/actionpack-2.1.0/lib/action_controller/dispatcher.rb:120:in `dispa
tch_cgi'
        /usr/lib/ruby/gems/1.8/gems/actionpack-2.1.0/lib/action_controller/dispatcher.rb:35:in `dispat
ch'
        /usr/lib/ruby/gems/1.8/gems/mongrel-1.1.5/lib/mongrel/rails.rb:76:in `process'
        /usr/lib/ruby/gems/1.8/gems/mongrel-1.1.5/lib/mongrel/rails.rb:74:in `synchronize'
        /usr/lib/ruby/gems/1.8/gems/mongrel-1.1.5/lib/mongrel/rails.rb:74:in `process'
        /usr/lib/ruby/gems/1.8/gems/mongrel-1.1.5/lib/mongrel.rb:159:in `process_client'
        /usr/lib/ruby/gems/1.8/gems/mongrel-1.1.5/lib/mongrel.rb:158:in `each'
        /usr/lib/ruby/gems/1.8/gems/mongrel-1.1.5/lib/mongrel.rb:158:in `process_client'
        /usr/lib/ruby/gems/1.8/gems/mongrel-1.1.5/lib/mongrel.rb:285:in `run'
        /usr/lib/ruby/gems/1.8/gems/mongrel-1.1.5/lib/mongrel.rb:285:in `initialize'
        /usr/lib/ruby/gems/1.8/gems/mongrel-1.1.5/lib/mongrel.rb:285:in `new'
        /usr/lib/ruby/gems/1.8/gems/mongrel-1.1.5/lib/mongrel.rb:285:in `run'
        /usr/lib/ruby/gems/1.8/gems/mongrel-1.1.5/lib/mongrel.rb:268:in `initialize'
        /usr/lib/ruby/gems/1.8/gems/mongrel-1.1.5/lib/mongrel.rb:268:in `new'
        /usr/lib/ruby/gems/1.8/gems/mongrel-1.1.5/lib/mongrel.rb:268:in `run'
        /usr/lib/ruby/gems/1.8/gems/mongrel-1.1.5/lib/mongrel/configurator.rb:282:in `run'
        /usr/lib/ruby/gems/1.8/gems/mongrel-1.1.5/lib/mongrel/configurator.rb:281:in `each'
        /usr/lib/ruby/gems/1.8/gems/mongrel-1.1.5/lib/mongrel/configurator.rb:281:in `run'
        /usr/lib/ruby/gems/1.8/gems/mongrel-1.1.5/bin/mongrel_rails:128:in `run'
        /usr/lib/ruby/gems/1.8/gems/mongrel-1.1.5/lib/mongrel/command.rb:212:in `run'
        /usr/lib/ruby/gems/1.8/gems/mongrel-1.1.5/bin/mongrel_rails:281
        /usr/bin/mongrel_rails:19:in `load'
        /usr/bin/mongrel_rails:19
```
Rendering /var/www/redmine/public/500.html (500 Internal Server Error)

### **History**

# **#1 - 2008-07-14 21:24 - Jean-Philippe Lang**

Do you have tzinfo plugin installed in vendor/plugins ? If so, try to remove it and restart.

#### **#2 - 2008-07-15 08:50 - Sergej Jegorov**

*- Status changed from New to Resolved*

Your are right.

I have a tzinfo\_timezone plugin installed. I remove this plugin "script/plugin remove tzinfo\_timezone" and all works fine.

Thank you.

### **#3 - 2008-07-15 21:33 - Youssef Abou-Kewik**

You could also just:

gem install tzinfo

which is required by the tzinfo\_timezone plugin :)

## **#4 - 2008-07-15 21:35 - Youssef Abou-Kewik**

Youssef Abou-Kewik wrote:

You could also just:

gem install tzinfo

which is required by the tzinfo\_timezone plugin :)

This was wrong, scratch that..

## **#5 - 2008-08-13 17:28 - Ralph Lange**

This issue is still current (as of  $r1745$ ):

While the FAQ tells you to install tzinfo\_timezone to support DST, doing so leaves your installation in an unuseable state.

## **#6 - 2008-08-25 18:06 - Jean-Philippe Lang**

*- Status changed from Resolved to Closed*

I fixed the FAQ. tzinfo\_timezone plugin should not be installed when using Rails 2.1.